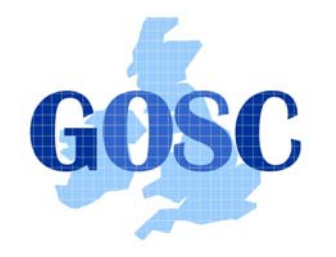

http://www.grid-support.ac.uk http://www.ngs.ac.uk

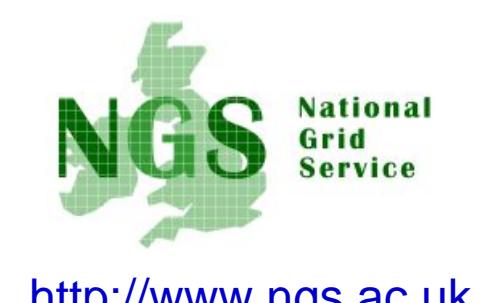

**Next Steps**

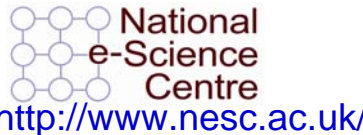

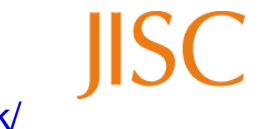

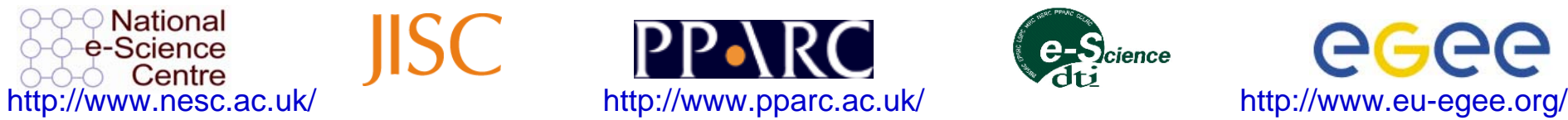

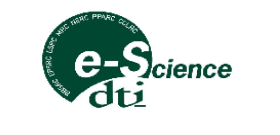

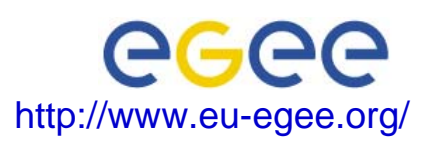

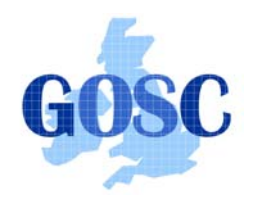

# Policy for re-use

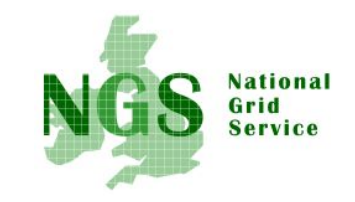

- This presentation can be re-used for academic purposes.
- However if you do so then please let trainingsupport@nesc.ac.uk know. We need to gather statistics of re-use: no. of events, number of people trained. Thank you!!

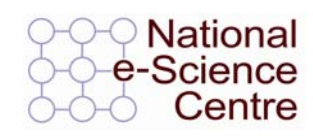

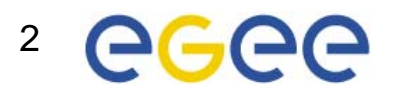

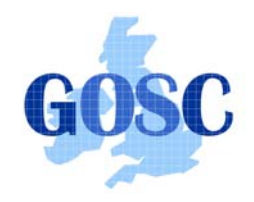

#### Goal of talk

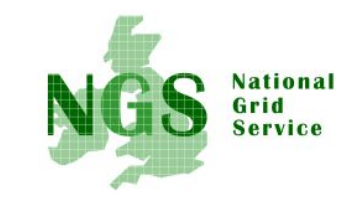

- Thus far the emphasis has been on what the NGS is, and how to use its core services.
- The goal of this talk is to ensure that intending users of the NGS know what support services and procedures are provided by GOSC.

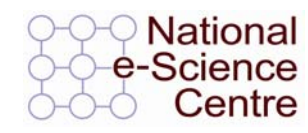

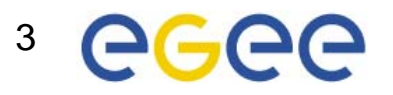

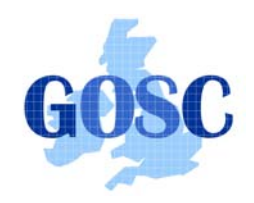

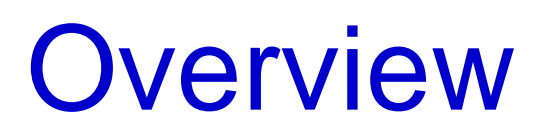

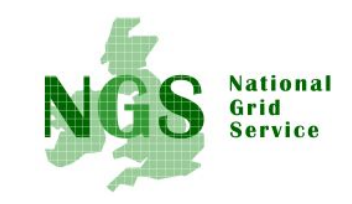

- $\bullet$  What you can do next:
	- 1. Obtain a UK e-Science Certificate**THEN**
	- 2. Apply for access to the NGS
		- $\bullet$ You join personally – not as a project
- $\bullet$  Whilst these are being processed
	- Determine your options for running grid commands
	- Set up equivalent of training-ui.nesc.ac.uk for site / yourself?
	- Use gsissh on windows?
- $\bullet$ More training?
- •Further information sources

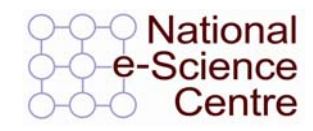

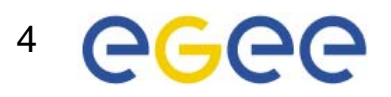

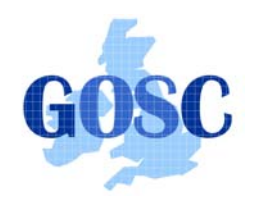

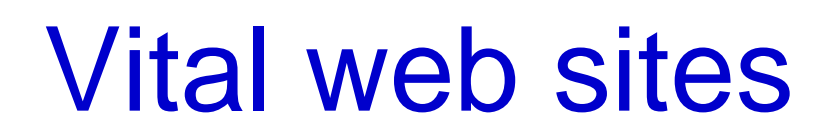

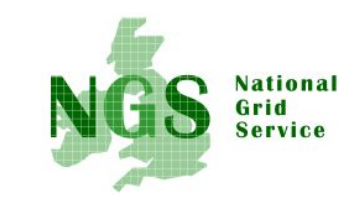

- National Grid Service
	- <u>http://www.ngs.ac.uk</u>
- Grid Operation Support Centre
	- –Access via NGS page
	- –www.grid-support.ac.uk
	- –Through here find the UK Certificate Authority

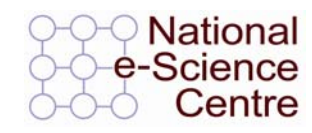

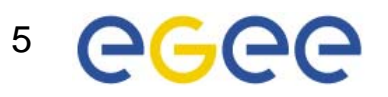

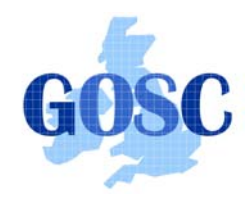

How Do I Get A Certificate?

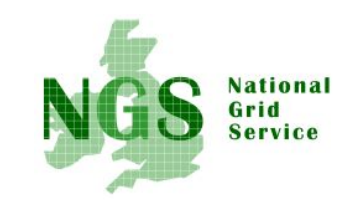

- You need a valid UK certificate before applying for an NGS account:
	- <u>https://ca.grid-support.ac.uk</u>, the UK Certificate Authority.
	- You will probably need to provide non-electronic proof of identity to your local representative of the CA.
		- For example: a photocopy of your passport.
		- See http://www.grid-support.ac.uk/archive/ca/ralist.htm
	- Ensure that you use the same browser (on the same computer) that you sent the request from to download your certificate.
	- Always keep this certificate secure.
- Follow instructions on UK CA pages
	- and also refer to yesterday's AA talk and practical.

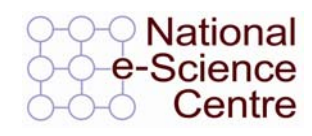

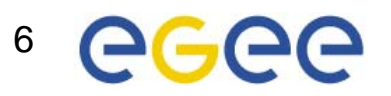

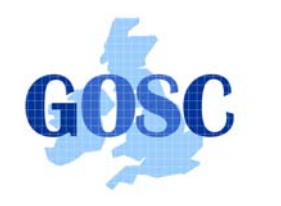

#### Apply for access to the **NGS**

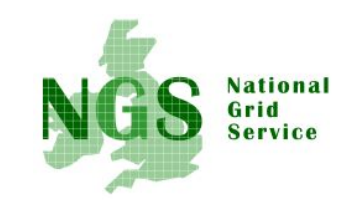

- Via www.ngs.ac.uk/access
- You need a UK e-science certificate before you apply
- Simple web form
	- Specify cpu time, storage you want

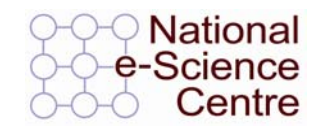

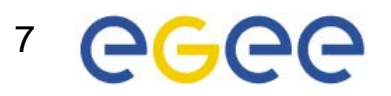

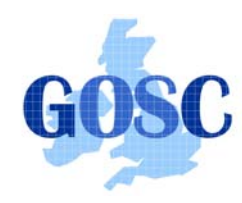

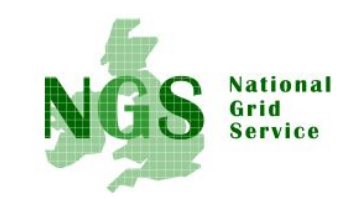

#### User Registration (Process)

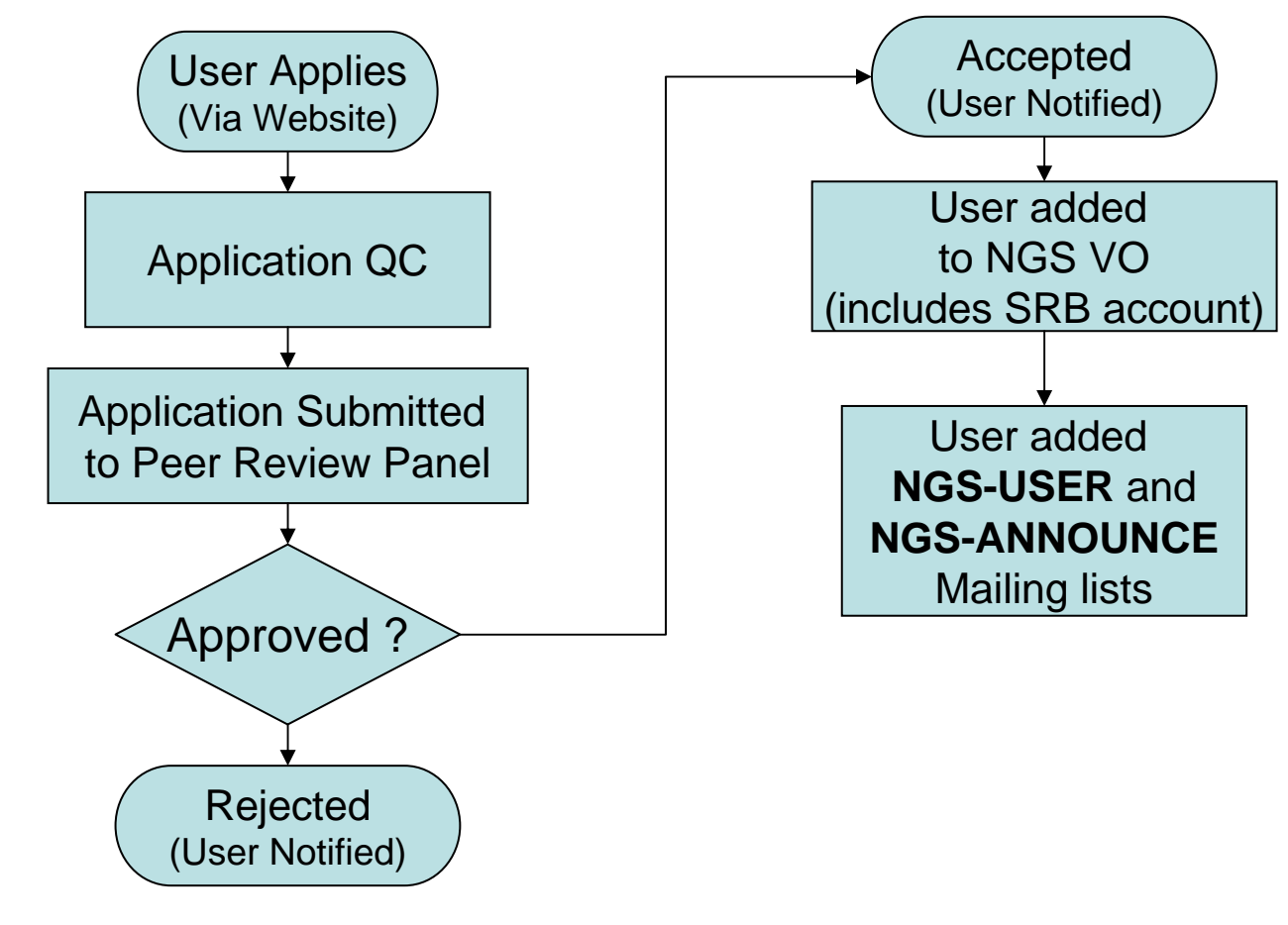

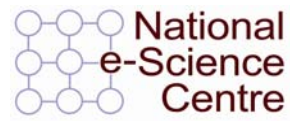

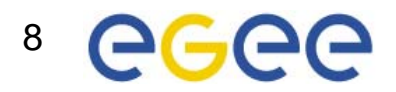

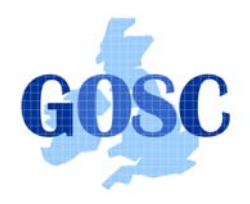

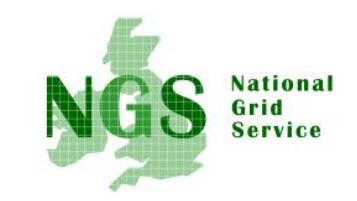

- With your NGS account, you get – SRB account
- Can apply for an Oracle account to GOSC

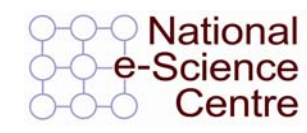

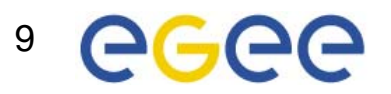

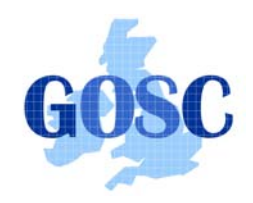

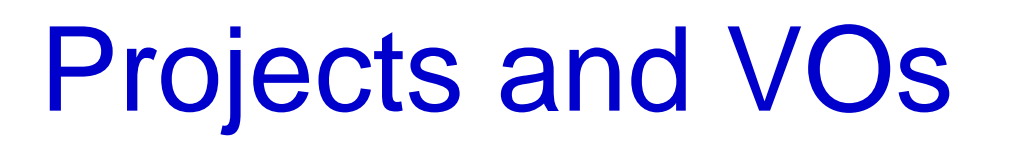

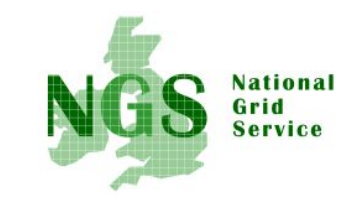

- $\bullet$  Just need access to compute and data resources for users in your project?
	- Currently, mainly applications from individuals
	- project-based applications being dealt with case-by-case, as procedures are established
	- if in doubt, talk to GOSC!
- $\bullet$  Want to host your data on NGS?
	- consider GridFTP, SRB, Oracle, or OGSA-DAI
	- NGS maintains infrastructure
	- you populate and manage data
- $\bullet$  Want to use NGS resources to provision services, portals for a community of users?
	- next slide

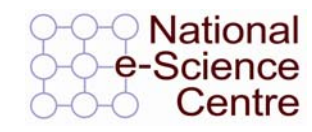

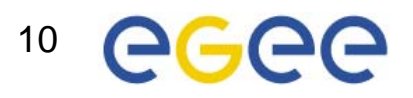

# Providing services for a VO

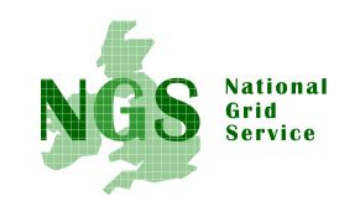

- NGS resources can be used to provide a portal (or portlets) or other service for your community
- Deployment and security scenarios are negotiable
- NGS policies (core nodes):
	- your portal can present its own, or a delegated user's credential to NGS, but tasks should be traceable to initiating end-user
	- you should not run your own services in user space without prior agreement of NGS and hosting site
		- we need to know that services are secure, will not jeopardise operation of other NGS services, or consume too much precious resource on head nodes
- Talk to GOSC!

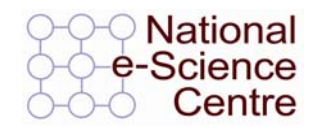

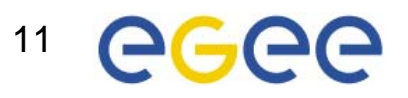

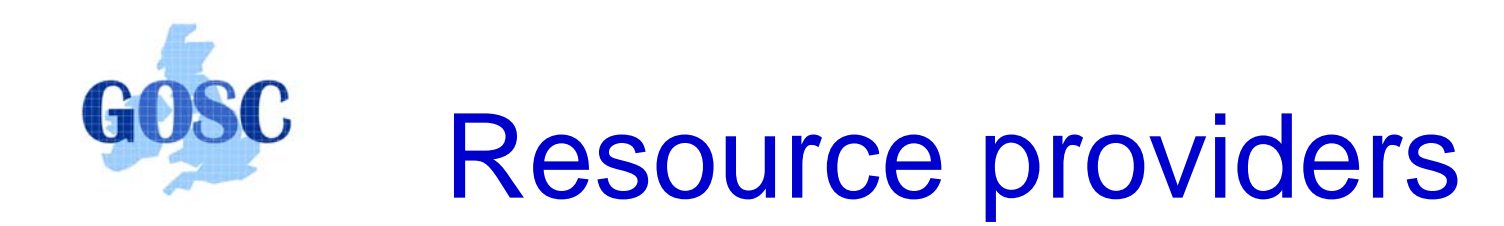

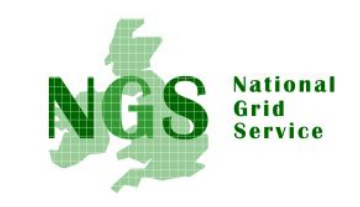

Resource providers join the NGS by

- •Defining level of service commitments
- •Adopting NGS acceptable use and security policies
- • Run compatible middleware
	- as defined by NGS Minimum Software Stack
	- and verified by compliance test suite
- •Support monitoring and accounting

Two levels of membership

- 1. Affiliates run compatible stack, integrated support
- 2. Partners also contribute "significant resources"

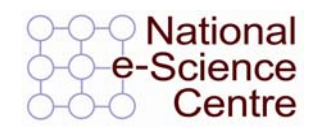

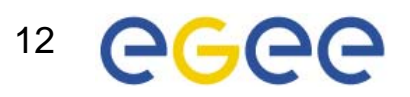

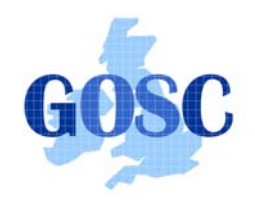

# More training?

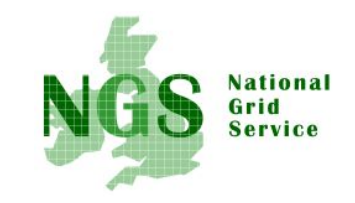

- Watch http://www.nesc.ac.uk/training
- Also http://www.nesc.ac.uk/esi/esi.html
- http://egee.nesc.ac.uk/ for EGEE events and materials – repository.
- International Grid Summer School July.
- TELL US WHAT YOU WANT !!!!
	- In future versions of this course
	- In application developer courses

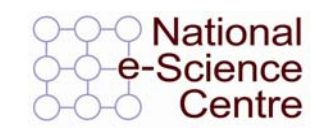

…..

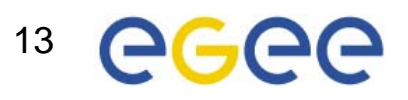

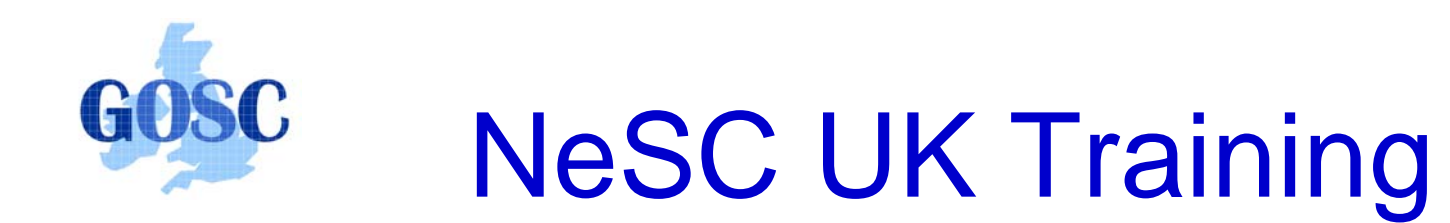

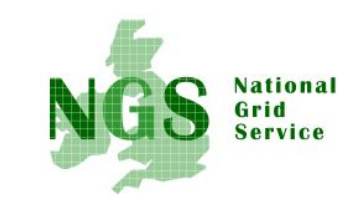

- Establishing set of core courses:
	- Induction, sysadmin, application devel.,…
		- For EGEE (current and gLite), NGS
		- Cooperating with OMII
	- Fundamentals: WS, WS-RF
- In NeSC national role:
	- Building collaborations to support/co-deliver training with UK escience centres and VO's
	- Establishing repository (for EGEE) and website http://www.nesc.ac.uk/training
- In NeSC's regional role, providing:
	- events in Scotland
	- Training and support for potential & current users of grids

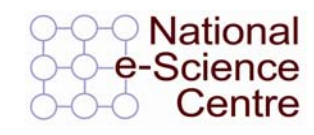

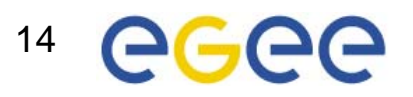

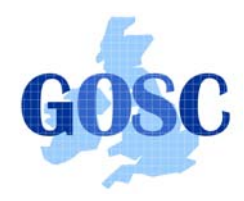

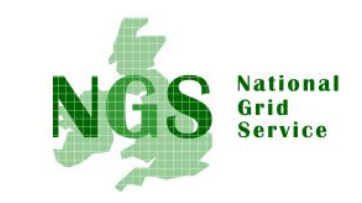

## Information Sources

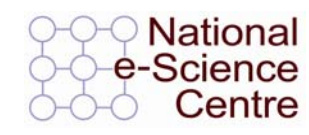

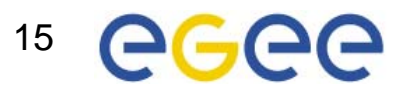

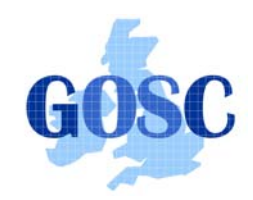

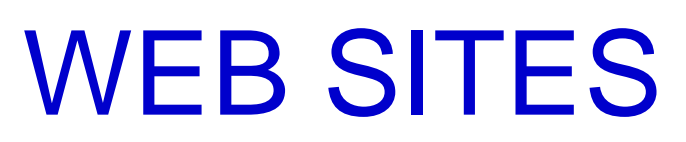

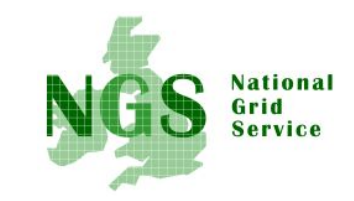

#### **GGF – see GGF 16, Athens, March 2006**

**EGEE** www.eu-egee.org

Training activity homepage**: http://egee.nesc.ac.uk/** Roadmap**:** training events since the start of EGEE **http://www.egee.nesc.ac.uk/schedreg/index.html**

- **LCG** lcg.web.cern.ch/LCG/
- **NeSC** www.nesc.ac.uk
- **The Grid Cafe** www.gridcafe.org
- •**More EU sites**:
	- •http://www.cordis.lu/ist/grids/fp6\_grid\_projects.htm
	- •http://www.gridstart.org/concertation\_mtg.shtml
	- •EGEE User Forum
	- go via http://public.eu-egee.org/

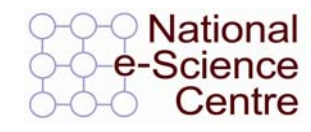

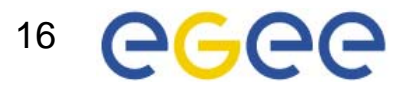

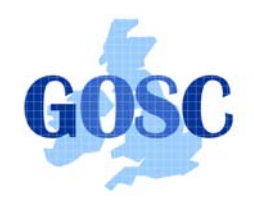

### UK websites

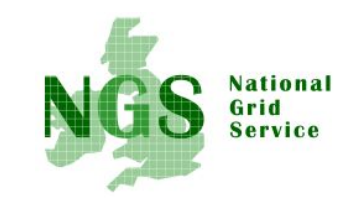

- National Grid Service <u>http://www.ngs.ac.uk</u>
- Grid Operations Support Centre http://www.grid-support.ac.uk
- National e-Science Centre http://www.nesc.ac.uk
	- UK Training Roadmap http://www.nesc.ac.uk/training
- UK AHM see 2005 proceedings and go to 2006!
	- http://www.allhands.org.uk/
- ALSO:
	- regional e-science centres via NeSC pages
	- NIEeS, NCeSS, Arts and Humanities e-Research Centre, National Text Mining Centre

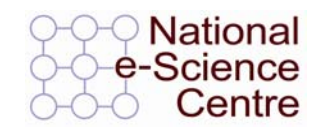

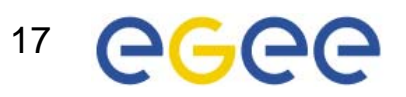